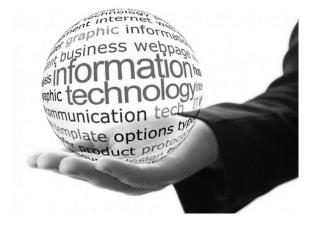

# Information & Communication Technology

**Grade 11** 

# THE INTERNET AND THE ELECTRONIC MAIL

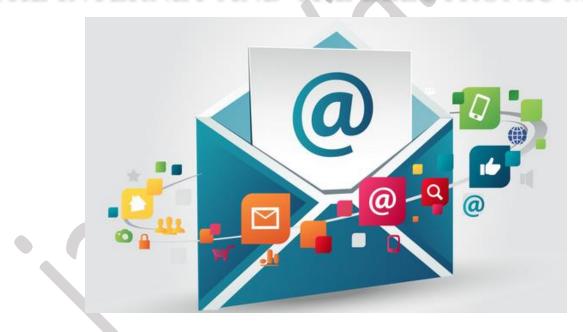

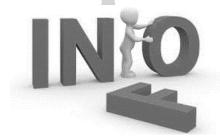

**WMSJ** Walisundara

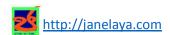

#### Internet

A collection of computer networks around the world. It is the fastest way to communicate information around the world. (**Information Super Highway**)

The Internet Society is a non-profit organization called **The Internet Society**, which deals with Internet usage policies and protocol.

When a computer is connected to the Internet, it is also become a computer that belongs to the Internet.

#### ❖ URL – Uniform Recourse Locator

- Hypertext Transfer Protocol (HTTP) is used to transmit information between computers in the Internet.
- The Internet contains a huge amount of information. The main service which provides this information is the World Wide Web (www)
- The method used to uniquely identify various resources in web sites is the Uniform Recourse Locator (URL).

#### Activity: 01

| 1. | The Internet is                                                                   |
|----|-----------------------------------------------------------------------------------|
| 2. | Fill in the blanks (WWW / Internet / URL / HTTP)                                  |
| •  | One of the best information source in the world                                   |
| •  | The protocol used to transmit information between computers on the Internet       |
| •  | The main service provider of information on the Internet                          |
| •  | The method used to uniquely identify the various resources available on a website |

#### **❖** Parts of a URL

Name following separated parts of given URL

| http: | // | WWW | gov.lk | / | English | / | exam.html |
|-------|----|-----|--------|---|---------|---|-----------|
|       |    |     |        |   |         |   |           |

In a Uniform Resource Locator, it is a must to have, from HTTP protocol to Domain name.

Eg :-

http://www.moe.gov.lk - Education Department

http://www.nie.lk – National Institute of Education

http://www.doenets.lk - Sri Lanka Examination Department

#### ❖ IP (Internet Protocol) ලිපිනය

Every computer connected to the Internet identifies uniquely by IP address.

The value from 0 to 255 separated by a dot (".")
There are four categories.

• This is called "Dotted Decimal Notation"

*Eg* :- 168.1.5

10.15.25

105.2.105

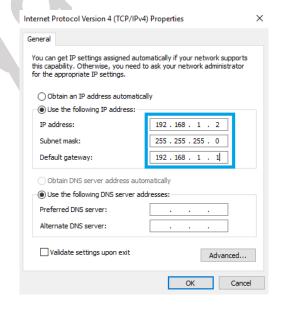

|      |      | <br>• ••• | -0 | <b></b> 0 <i>j</i> | <br> | ( | <br> | <br> | <br>)- | <br>, |      |      |  |
|------|------|-----------|----|--------------------|------|---|------|------|--------|-------|------|------|--|
|      |      |           |    |                    |      |   |      |      |        |       |      |      |  |
| <br> | <br> | <br>      |    |                    | <br> |   | <br> | <br> | <br>   | <br>  | <br> | <br> |  |
|      |      |           |    |                    |      |   |      |      |        |       |      |      |  |
|      |      |           |    |                    |      |   |      |      |        |       |      |      |  |

.....

IP addresses are assigned by the ISP (Internet Service Provider) ISP

# Activity: 02

| Eg: IPV4 - 192.168.78.5 (From 0 to 255 only)  4. Select invalid from flowing IPV4 addresses.  192.255.255.5 192.255.78.256 |         |
|----------------------------------------------------------------------------------------------------|---------|
| 4. Select invalid from flowing IPV4 addresses.                                                                             |         |
|                                                                                                    |         |
| 192.255.255.5 192.255.78.256                                                                                               |         |
|                                                                                                    |         |
| 10.256.256.255 192.455.168.255                                                                                             |         |
| 5. Examples of Internet Service Providers in Sri Lanka are:                                                                |         |
|                                                                                                    |         |
|                                                                                                    |         |
|                                                                                                    |         |
| <b>❖</b> <u>Domain Name</u>                                                                                                |         |
|                                                                                                    |         |
| The domain name gives an identity to every website on the Internet.                                                        |         |
| http://www.moe.gov.lk Domain name of this URL,                                                                             |         |
|                                                                                                    |         |
| • .gov represent Government,                                                                                               |         |
| .lk represent Sri Lanka                                                                                                    |         |
| he domain at the right - most corner of a domain name is called the Top Level I                                            | Domain. |
|                                                                                                    |         |
| http://www.moe.gov.lk Top Level Domain name of this URL,                                                                   |         |
|                                                                                                    |         |
|                                                                                                    |         |

The domain name gives us an insight about the field or the country to which the website belongs

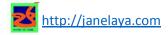

#### Activity: 03

| 6. | is the unique identity of a web site in the internet (Domain Name / Protocol) |
|----|-------------------------------------------------------------------------------|
|    | Eg: nie.gov.lk ( is the top level domain name)                                |

7. Identify the field related to the domain.

| Domain | Filed |
|--------|-------|
| .com   |       |
| .gov   |       |
| .edu   |       |
| .net   |       |
| .org   |       |

8. Identify the country related to the domain.

| Domain | Country |
|--------|---------|
| .lk    |         |
| .in    |         |
| .au    |         |
| .uk    |         |

9. Fill in the following grid.

| URL                                    | Domain Name | Top level domain name |
|----------------------------------------|-------------|-----------------------|
| http://www.google.com                  |             |                       |
| https://ikman.lk/                      |             |                       |
| https://janelaya.com/ict-grade-06      |             |                       |
| https://commentlanka.com/grade-12-git/ |             |                       |

# ❖ How the internet works?.

- First user entering the URL to the browser to view a website
- The request must first be translated from the readable written address into an IP address that can be routed.
  - Websites actually have an IP address. It is made up of a set of numbers.
  - Humans, being different from computers, have difficulty in retaining lots of similar numbers in mind. Working with names is much easier for them and cause less errors.

- This translation is done by the Domain Name System (DNS).
- When the address is entered, to convert to IP address Referral to DNS.

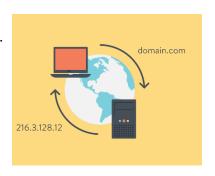

• Connects to the relevant website by the IP address provided by the DNS.

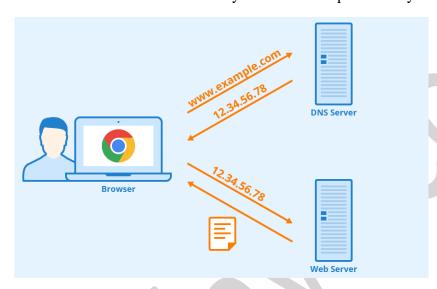

# Activity: 04

10. Complete following chart.

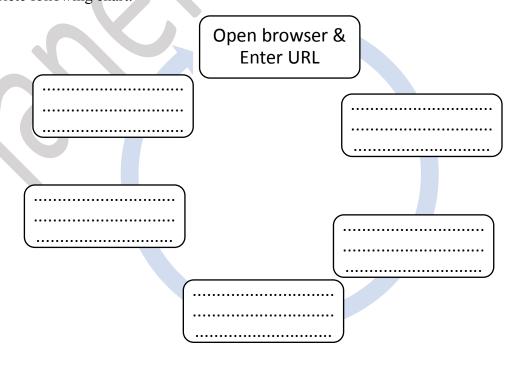

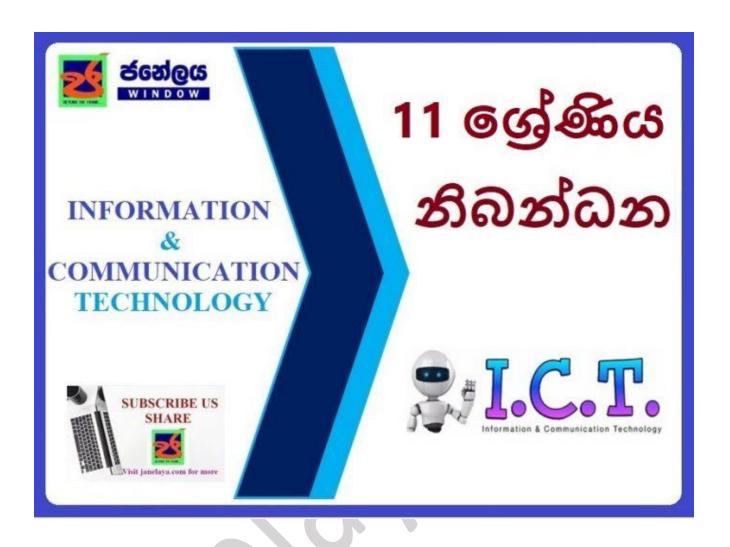

https://janelaya.com/ict-grade-11/grade-11-ict-tutes/

Sinhala Medium – Grade 11 - Lesson 03

English Medium – Grade 11 - Lesson 03

More Tutes/ Papers/ Revision:

https://janelaya.com/

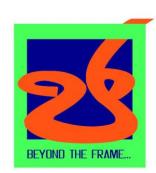

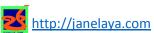

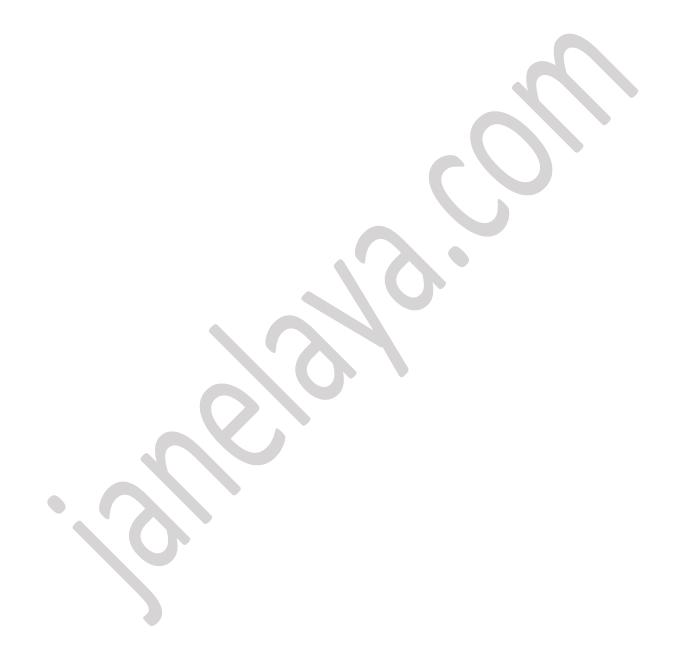